# Forest Management with Linear Programming

Lecture 13 (5/15/2017)

# What is forest management?

• "Identifying and selecting management alternatives for forested areas, large and small, to best meet landowner objectives within the constraints of the law and the ethical obligations of the landowner to be a responsible steward of the land." (McDill's Fores Resource Management)

# Key points of the definition

- Forest Management must be driven by landowner objectives;
- Resource professionals can only determine how these objectives are best met, but they cannot define the objectives themselves;
- What is best for the forest? vs. What is best for the people?
- Landowners have property rights as well as moral/ethical obligations to be good stewards.

### Balancing the Age-class **Distribution**

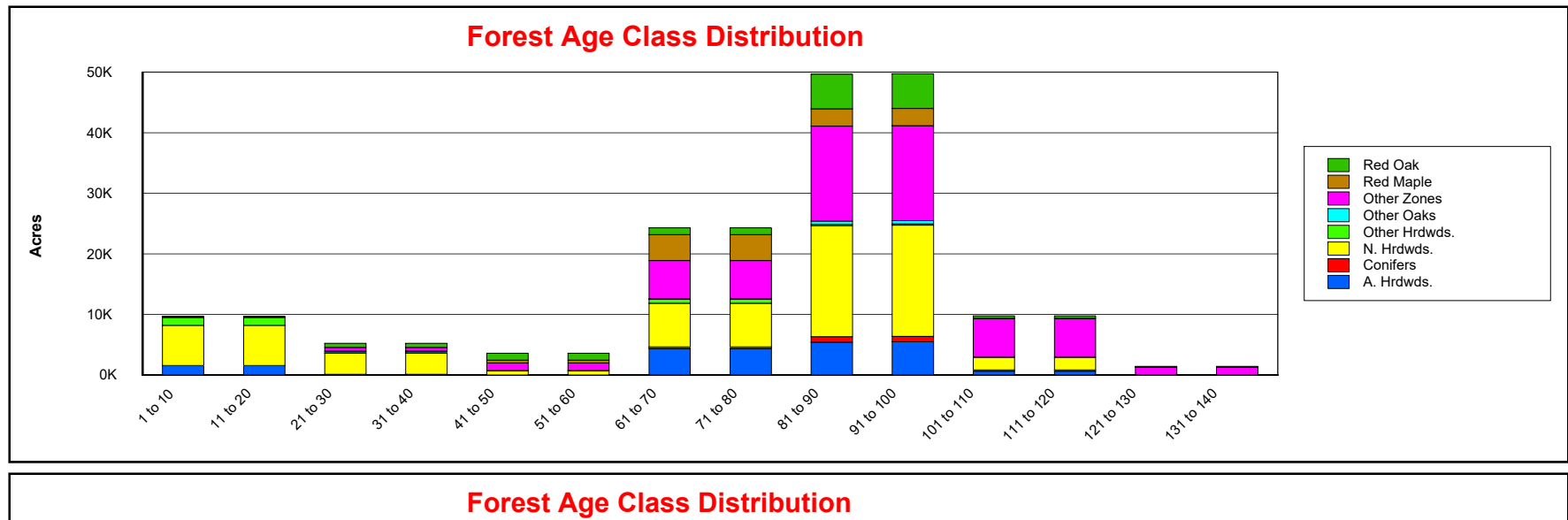

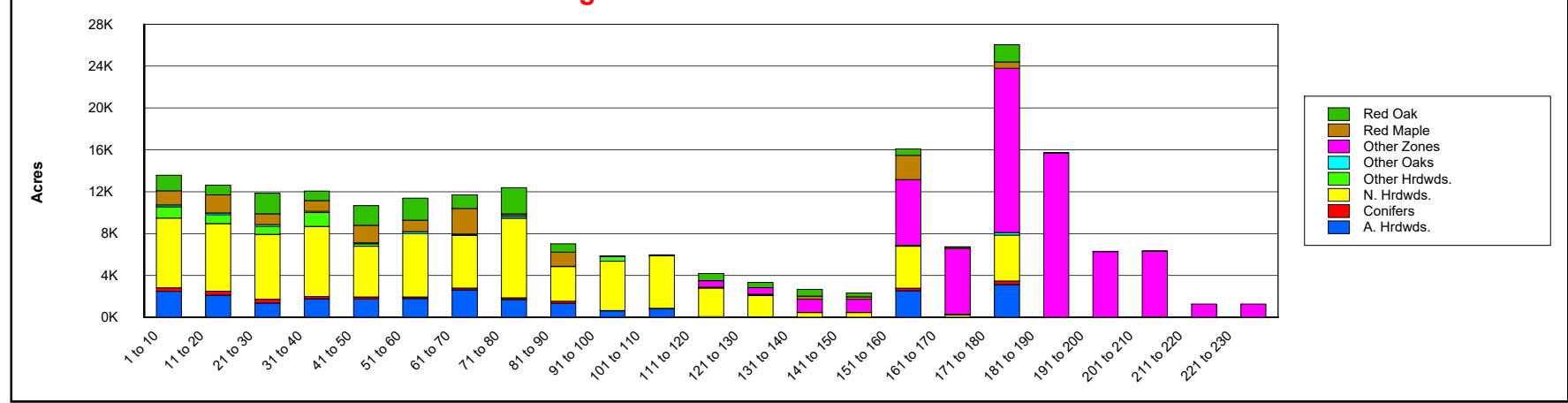

# The regulated forest

- •Regulated forest: a forest with an equal number of acres in each age class
- •Forest regulation: the process of converting a forest with an unbalanced age-class distribution into a regulated forest
- • The purpose of forest regulation is to achieve a state where an even flow of products can be produced in perpetuity

# The regulated forest cont.

- A regulated forest provides sustainability and stability
- In a regulated forest, the oldest age class is harvested each year, the age-class distribution is maintained

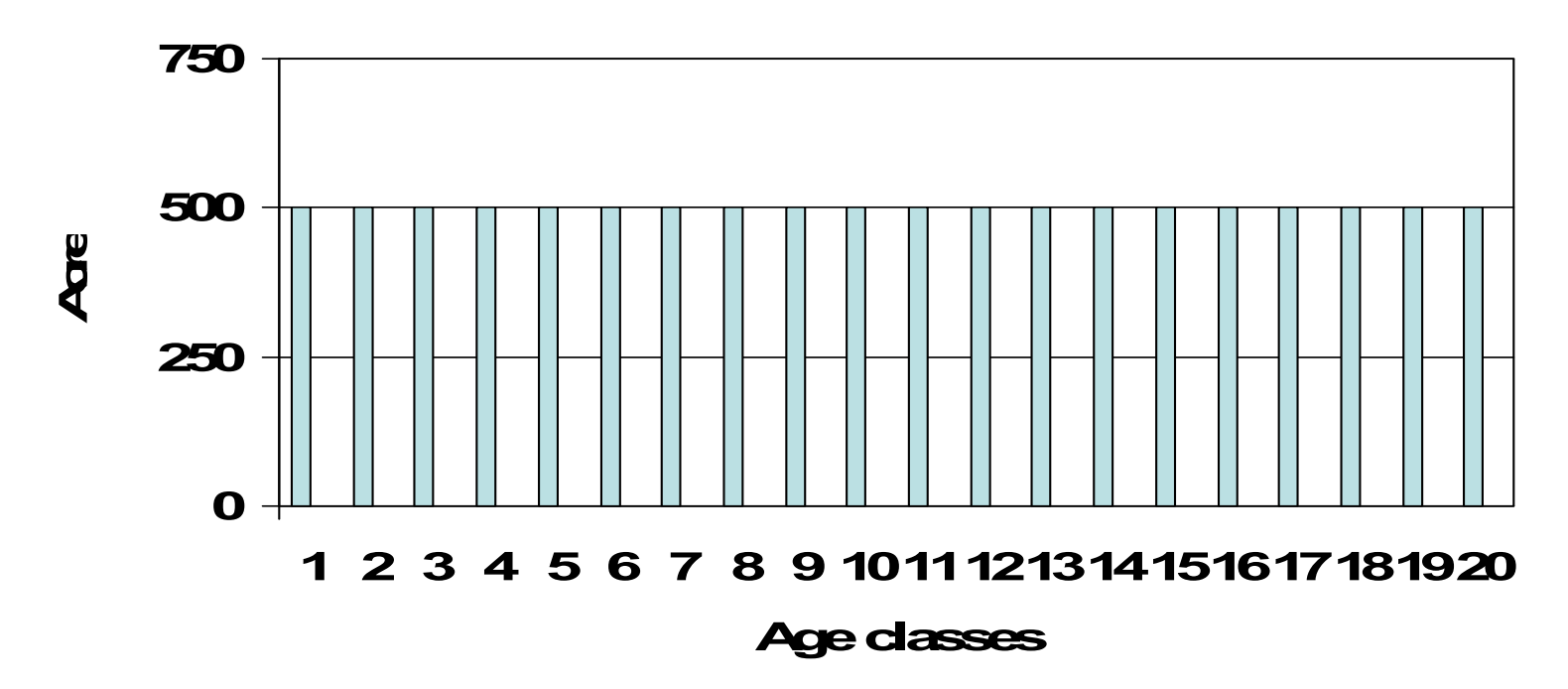

### Planning periods and the planning horizon

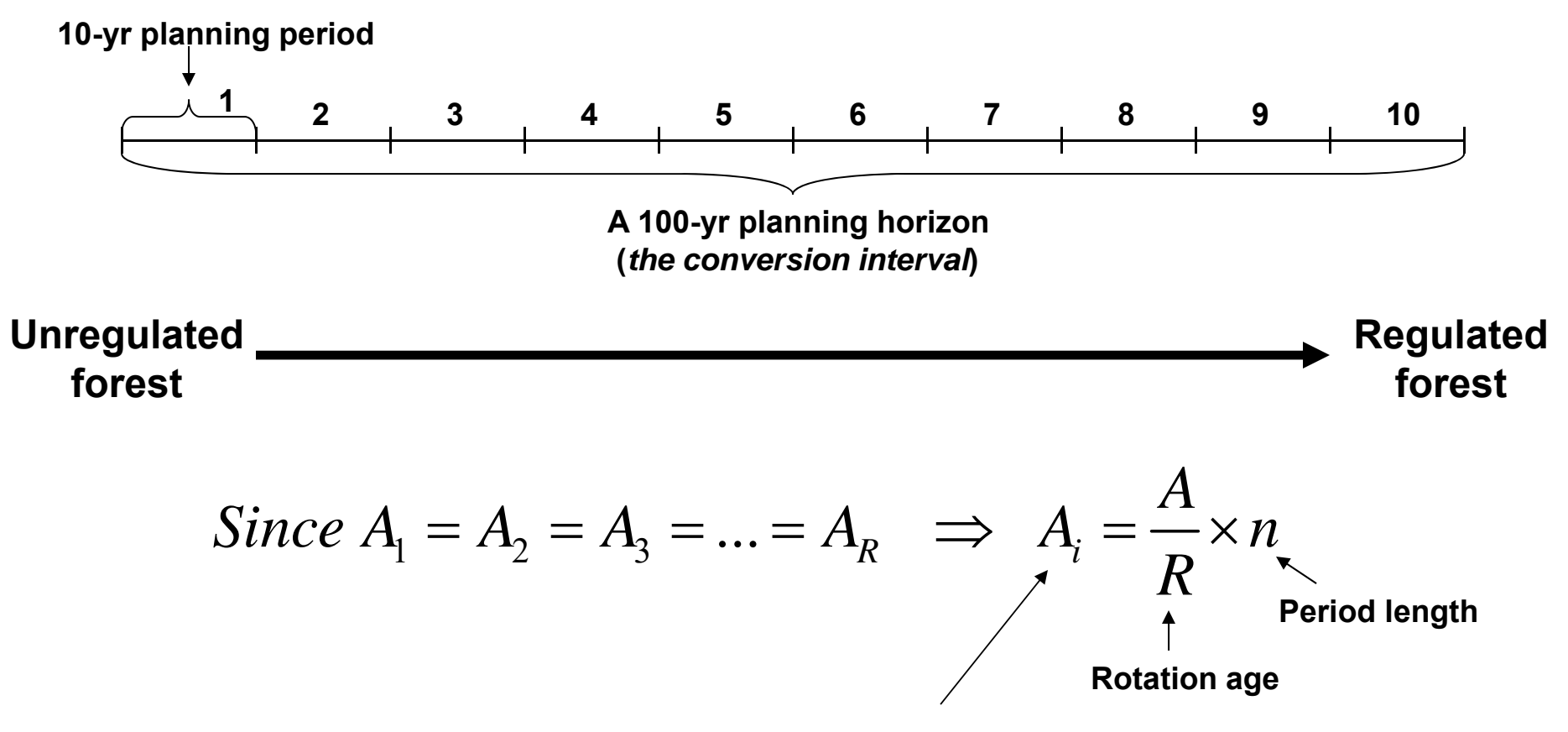

**Area in each age class**

# Methods of Forest Regulation

- • How to get from existing forest with an unbalanced age-class distribution to a regulated forest?
- • The *area* and *volume control* focus on cutting a target area (or volume) in each period
- Linear Programming

### Developing a harvest scheduling model: an example

**Age ClassesAcres by site classSite I Site II 0-10 3,000 8,000 11-20 6,000 4,000 21-30 9,000 7,000 Total 18,000 19,000** Initial age-class distribution Analysis area

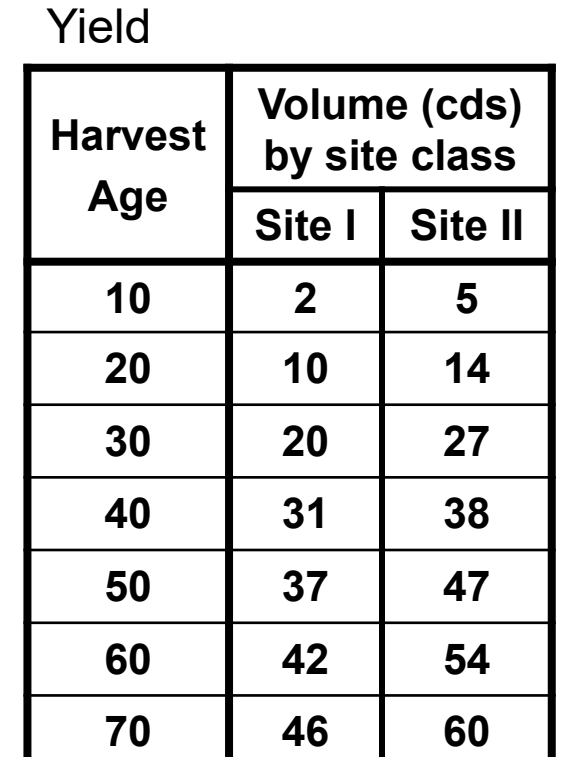

If the acres that are initially in age-class 0-10 are to be cut in period 2, they will be 5+15=20 yrs old at the time of harvest.

### Economic Data

Economic data

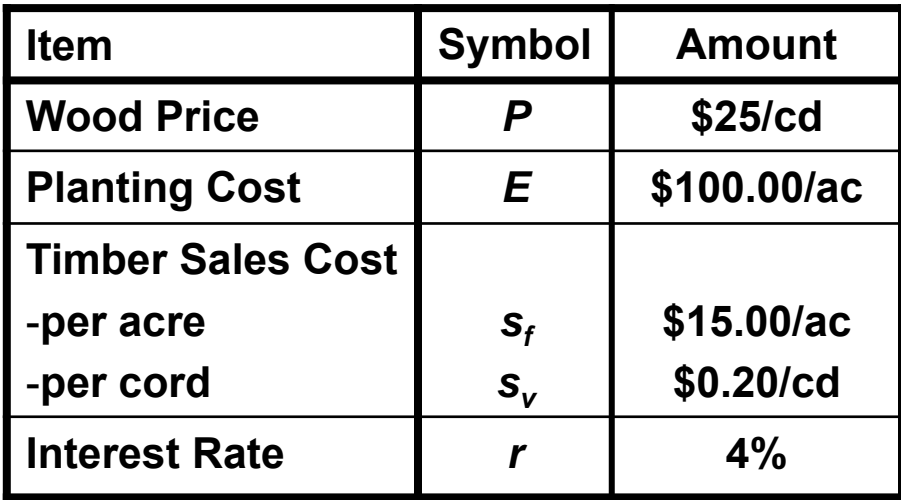

LEV

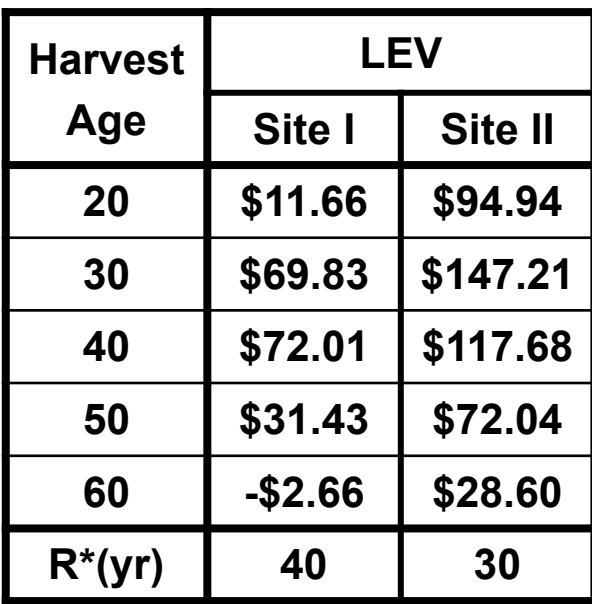

$$
LEV_{R,s} = \frac{(P - s_v)Y_{R,s} - s_f - E(1+r)^R}{(1+r)^R - 1}
$$

### Formulating the example problem as a cost minimization LP

### 1. Define variables

 $X_{\mathsf{can}}$  = the number of acres to cut from site class s (where s=1,2,3) and initial age-class a (where  $a=1,2$  or 3) in period p (where  $p=0,1,2,3$  and  $p=0$  means no harvest during the planning \* sap horizon)

Example:  $\mathcal{X}_{231}^{}=$  the number of acres from site class 2, initial age-class 3 to be cut in period 1.

2. Formulating the objective-function

Min 
$$
Z = \sum_{s=1}^{2} \sum_{a=1}^{3} \sum_{p=0}^{3} c_{sap} \cdot X_{sap}
$$

Where  $c_{\text{sap}}$  the present value of the cost of assigning one acre to the variable  $X_{\text{sap.}}$ 

$$
Min Z = c_{110} \cdot X_{110} + c_{111} \cdot X_{111} + c_{112} \cdot X_{112} + c_{113} \cdot X_{113} +c_{120} \cdot X_{120} + c_{121} \cdot X_{121} + c_{122} \cdot X_{122} + c_{123} \cdot X_{123} +c_{130} \cdot X_{130} + c_{131} \cdot X_{131} + c_{132} \cdot X_{132} + c_{133} \cdot X_{133} +c_{210} \cdot X_{210} + c_{211} \cdot X_{211} + c_{212} \cdot X_{212} + c_{213} \cdot X_{213} +c_{220} \cdot X_{220} + c_{221} \cdot X_{221} + c_{222} \cdot X_{222} + c_{223} \cdot X_{223} +c_{230} \cdot X_{230} + c_{231} \cdot X_{231} + c_{232} \cdot X_{232} + c_{233} \cdot X_{233}
$$

• Calculating  $c_{\mathrm{sap}}$ :

$$
c_{231} = \frac{E + s_f + s_v \cdot v_{231}}{(1+r)^5} = \frac{\$100/ac + \$15/ac + \$0.20/cd \cdot 27cd/ac}{(1.04)^5} = \frac{\$98.96/ac}{}
$$

The general formula: 
$$
c_{\text{gap}} = \frac{E + s_f + s_v v_{\text{gap}}}{(1+r)^{10p-5}}
$$

Note: If p=0 then  $c_{\text{sap}}$ =0

#### Calculating the harvest ages and volumes

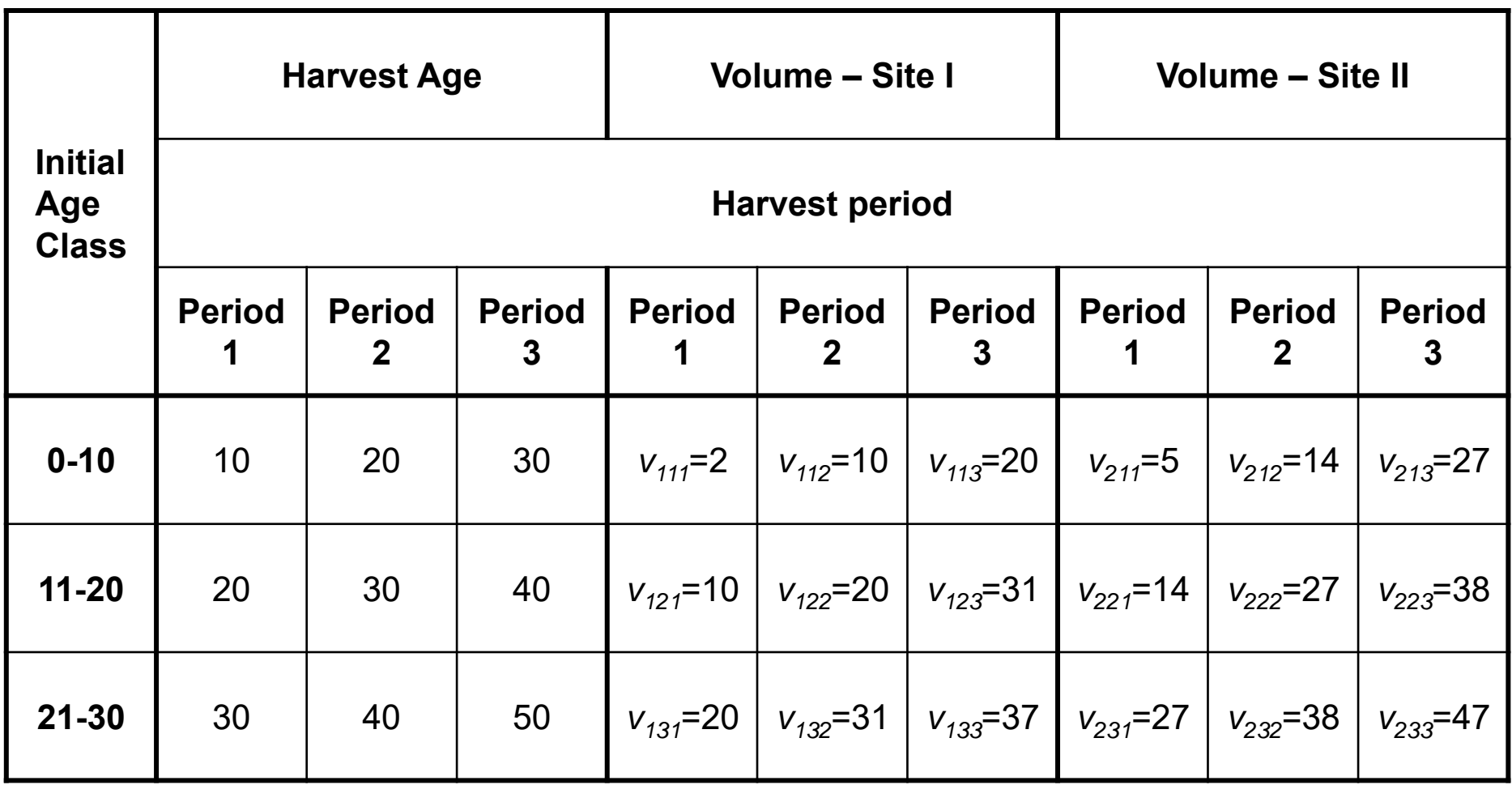

- 3. Formulating the constraints
	- a) Area constraints (for each analysis area): *you cannot manage more acres than what you have*

$$
X_{110} + X_{111} + X_{112} + X_{113} \le 3,000
$$
  
\n
$$
X_{120} + X_{121} + X_{122} + X_{123} \le 6,000
$$
  
\n
$$
X_{130} + X_{131} + X_{132} + X_{133} \le 9,000
$$
  
\n
$$
X_{210} + X_{211} + X_{212} + X_{213} \le 8,000
$$
  
\n
$$
X_{220} + X_{221} + X_{222} + X_{223} \le 4,000
$$
  
\n
$$
X_{230} + X_{231} + X_{232} + X_{233} \le 7,000
$$

b) Harvest target constraints: *Require the production of some minimum timber output in each period*

The harvest target for the first decade with Hundeshagen's formula:

$$
H_1 = \frac{375,500ac}{419,583ac} \times 31,050cd / yr = \underline{27,788cd / yr} \approx 280,000cd / period
$$

The harvest target for the second decade: *(H1+LTSY)/2*=295,000cd/period

The harvest target constraint for period 1:

$$
\sum_{s=1}^{2} \sum_{a=1}^{3} v_{sa1} \cdot X_{sa1} \ge H_1
$$

The specific harvest target constraints for periods 1-2:

 $2X_{111} + 10X_{121} + 20X_{131} + 5X_{211} + 14X_{221} + 27X_{231} \ge 280,000$  $10X_{112} + 20X_{122} + 31X_{132} + 14X_{212} + 27X_{222} + 38X_{232} \ge 295,000$  b) Ending age constraints: *One way to ensure that the forest that is left standing at the end of the planning horizon will be of a desirable condition*

Several alternative constraints exist:

- i. Target ending age-class distribution
- ii. Target ending inventory
- iii. Average ending age constraints

Calculating the average age of a forest (example):

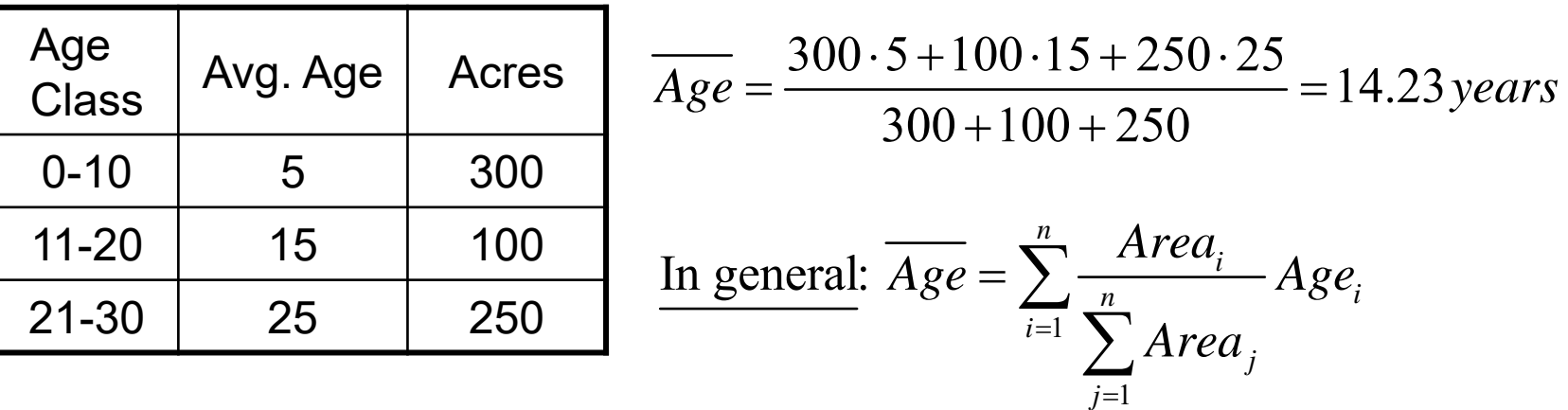

 $Age_{\textit{sap}}^{30}$  = the age in year 30 of acres in site class s, initial age class a that are scheduled to be harvested in period p (where  $p=0$ implies no harvest during the planning horizon)

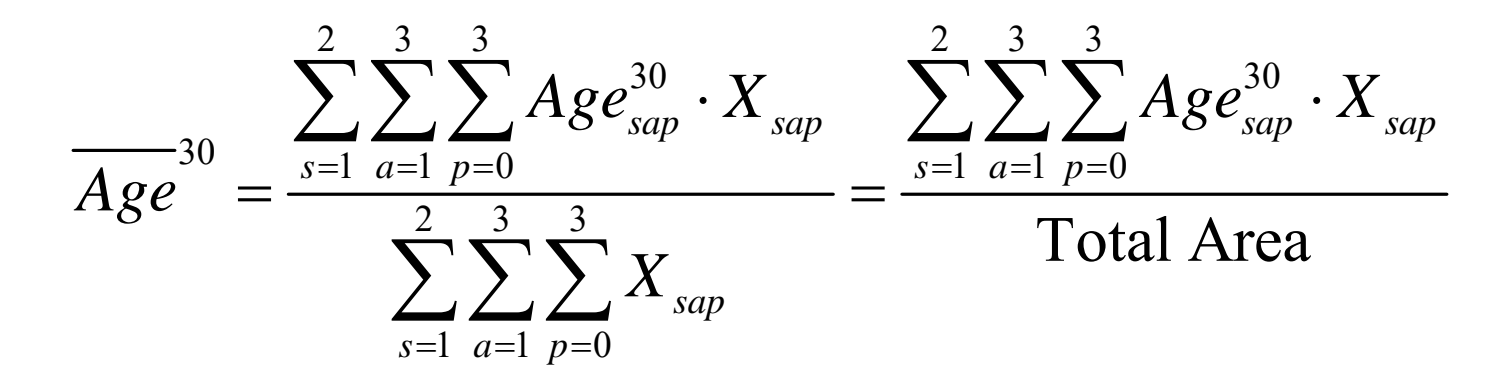

Where:  $\overline{Age}^{30}$  = the average age of the forest in year 30.

This leads to the general form of the constraint:

$$
\sum_{s=1}^{2}\sum_{a=1}^{3}\sum_{p=0}^{3}Age_{\text{sap}}^{30} \cdot X_{\text{sap}} \geq \overline{Age}^{30} \cdot TotalArea
$$

Where  $\overline{Age}^{30}$  = the target minimum average age of the forest in year 30

Calculating the  $Age_{\mathit{sap}}^{30}$  coefficients:

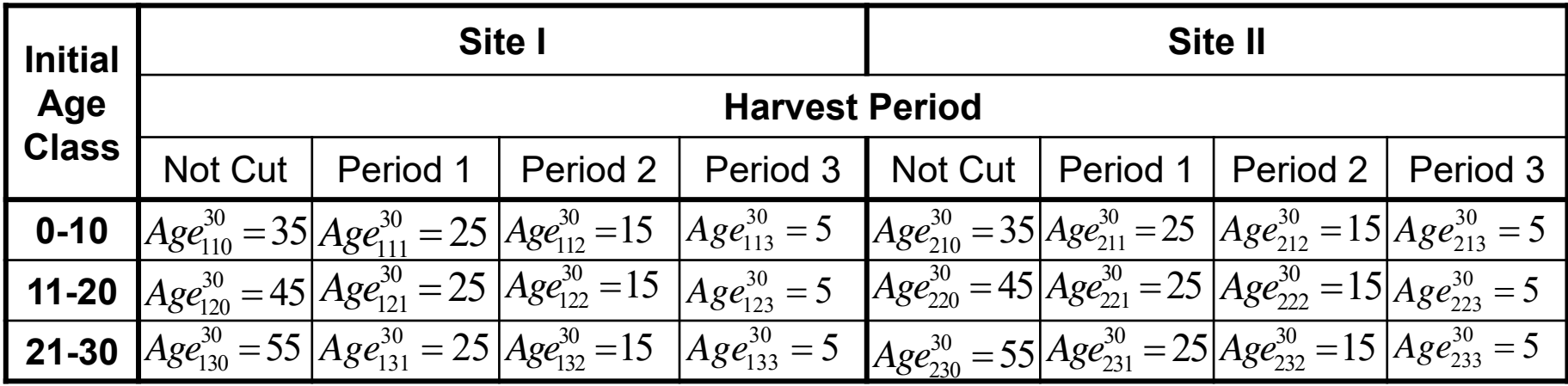

How should we set the minimum average ending age:  $\overline{Age}^{30}$ 

What is the average age of the regulated forest? (R\*+1)/2

Site I: (40+1)/2= 20.5 Site II: (30+1)/2=15.5 Average for the two sites: 17.93yrs

 $1133 + 15X_{110} + 25X_{111} + 15X_{112} + 5X_{113} + 45X_{120} + 25X_{121} + 15X_{122} + 5X_{123} + 5X_{133}$  $155X_{130} + 25X_{131} + 15X_{132} + 5X_{133} + 35X_{210} + 25X_{211} + 15X_{212} + 5X_{213} + 25X_{214}$  $45X_{220} + 25X_{221} + 15X_{222} + 5X_{223} + 55X_{230} + 25X_{231} + 15X_{232} + 5X_{233} \ge 629,000$ 

## Non-negativity Constraints

 $s=1,2$ ;  $a=1,2,3$ ;  $p=0,1,2,3$ *X sap*  $\geq$ 

### Harvest Scheduling with Profit Maximization

- No harvest targets are necessary
- •More flexibility
- • One can let the model tell how much to harvest
- • Disadvantage: the price of wood must be projected for the duration of the planning horizon

### The objective function:

$$
Max Z = \sum_{s=1}^{2} \sum_{a=1}^{3} \sum_{p=0}^{2} C_{sap}^{p} \cdot X_{sap}
$$

 $c_{\textit{san}}^p$  = the present value of the net revenue of assigning **Example 2018** one acre to variable sap sap where  $c_{\rm con}^{\rho}$  = the  $\pmb{X}$ 

$$
C_{\text{sap}}^p = \begin{cases} \frac{P \cdot V_{\text{sap}} - [E + S_f + S_v \cdot V_{\text{sap}}]}{(1+r)^{10p-5}} = \frac{(P - S_v) \cdot V_{\text{sap}} - E - S_f}{(1+r)^{10p-5}} & \text{for } p > 0\\ 0 & \text{for } p = 0 \end{cases}
$$

### Example:

$$
c_{231}^p = \frac{(P - S_v) \cdot V_{231} - E - S_f}{(1 + r)^{10 \cdot 1 - 5}}
$$
  
= 
$$
\frac{(\$25/cd - \$0.2/cd) \cdot 27cd/ac - \$100/ac - \$15/ac}{1.04^5}
$$
  
= \$455.84/ac

*Max 2* = –53.75 $X_{_{111}}$  + 73.85 $X_{_{112}}$  + 109.32 $X_{_{121}}$  + 211.56 $X_{_{122}}$  $+ \, 313.15 \mathcal{X}_{131} + 363.03 \mathcal{X}_{132} + 7.40 \mathcal{X}_{211} + 128.93 \mathcal{X}_{212}$  $+ \, 190.85 \mathcal{X}_{_{221}} + 307.95 \mathcal{X}_{_{222}} + 455.84 \mathcal{X}_{_{231}} + 459.43 \mathcal{X}_{_{232}}$ 

# Constraints

• Area constraints (same as in the cost minimization problem):

$$
\sum_{p=0}^{2} X_{\text{gap}} \le A_{\text{sa}}
$$
 for s=1,2 and a=1,2,3  
\n
$$
X_{110} + X_{111} + X_{112} \le 3,000
$$
\n
$$
X_{120} + X_{121} + X_{122} \le 6,000
$$
\n
$$
X_{130} + X_{131} + X_{132} \le 9,000
$$
\n
$$
X_{210} + X_{211} + X_{212} \le 8,000
$$
\n
$$
X_{220} + X_{221} + X_{222} \le 4,000
$$
\n
$$
X_{230} + X_{231} + X_{232} \le 7,000
$$

# Constraint cont.

• Harvest fluctuation constraints: limit the amount the harvest can go up or down from one period to the next and ensures an even flow of timber from the forest

$$
H_2 \ge 0.85 \cdot H_1 \qquad \text{and} \qquad H_2 \le 1.15 \cdot H_1
$$

The harvest target constraint from cost minimization:

$$
\sum_{s=1}^{2}\sum_{a=1}^{3}V_{\text{sap}}\cdot X_{\text{sap}} \geq H_{p} \qquad \text{for } p=1,2
$$

The harvest accounting constraint for profit maximization:

$$
\sum_{s=1}^{2}\sum_{a=1}^{3}V_{sap}\cdot X_{sap}-H_{p}=0 \qquad \text{for } p=1,2
$$

### Constraints cont.

•Harvest fluctuation constraints cont.

 $0.85H^{~}_1$  –  $H^{~}_2$   $\leq$   $0$  $-1.15H^{~}_1+H^{~}_2\leq 0$ 

 $2\mathcal{X}_{111}^{} + 10\mathcal{X}_{121}^{} + 20\mathcal{X}_{131}^{} + 5\mathcal{X}_{211}^{} + 14\mathcal{X}_{221}^{} + 27\mathcal{X}_{231}^{} - \mathcal{H}_{1}^{} = 0$  $10 X_{_{112}} + 20 X_{_{122}} + 31 X_{_{132}} + 14 X_{_{212}} + 27 X_{_{222}} + 38 X_{_{232}} - \mathit{H}_{_{2}} = 0$ 

# Constraints cont.

• Average ending age constraints (same as in cost minimization):

232 $\frac{2}{\sqrt{100}}$   $\frac{20}{\sqrt{100}}$   $\frac{20}{\sqrt{100}}$  $s$ =1 a=1 p=0  $\sum\sum\sum Age_{\mathit{sap}}^{20}\times X_{\mathit{sap}}\geq Age^{20}\times TotalArea$ 

 $25 \mathcal{X}_{110}^{} + 15 \mathcal{X}_{111}^{} + 5 \mathcal{X}_{112}^{} + 35 \mathcal{X}_{120}^{} + 15 \mathcal{X}_{121}^{} + 5 \mathcal{X}_{122}^{}$  $+ 45 \mathcal{X}_{130} + 15 \mathcal{X}_{131} + 5 \mathcal{X}_{132} + 25 \mathcal{X}_{210} + 15 \mathcal{X}_{211} + 5 \mathcal{X}_{212}$  $+35 \mathcal{X}_{220}+15 \mathcal{X}_{221}+5 \mathcal{X}_{222}+45 \mathcal{X}_{230}+15 \mathcal{X}_{231}+5 \mathcal{X}_{232}\geq 629$ , 000

### Constraints cont.

• Non-negativity constraints:

 $X_{\text{gap}} \ge 0$  for s=1,2 a=1,2,3 p=0,1,2 and  $H_p \ge 0$  for  $p=1,2$ 

*Max*  $Z = -53.75X_{111} + 73.85X_{112} + 109.32X_{121} + 211.56X_{122}$  $+313.15X_{131} + 363.03X_{132} + 7.40X_{211} + 128.93X_{212}$  $+190.85X_{221}$  + 307.95 $X_{222}$  + 455.84 $X_{231}$  + 459.43 $X_{232}$ *subject* to  $X_{110} + X_{111} + X_{112} \leq 3,000$  $X_{120} + X_{121} + X_{122} \le 6,000$  $X_{130} + X_{131} + X_{132} \le 9,000$  $X_{210} + X_{211} + X_{212} \le 8,000$  $X_{220} + X_{221} + X_{222} \leq 4,000$  $X_{230} + X_{231} + X_{232} \le 7,000$  $0.85H_1-H_2 \leq 0$  $-1.15H_1 + H_2 \leq 0$  $2X_{111} + 10X_{121} + 20X_{131} + 5X_{211} + 14X_{221} + 27X_{231} - H_1 = 0$  $10X_{112} + 20X_{122} + 31X_{132} + 14X_{212} + 27X_{222} + 38X_{232} - H_2 = 0$  $25X_{110} + 15X_{111} + 5X_{112} + 35X_{120} + 15X_{121} + 5X_{122}$  $+45X_{130} + 15X_{131} + 5X_{132} + 25X_{210} + 15X_{211} + 5X_{212}$  $+35X_{220}$  +  $15X_{221}$  +  $5X_{222}$  +  $45X_{230}$  +  $15X_{231}$  +  $5X_{232}$   $\geq 629,000$  $X_{\rm can} \ge 0$  for s=1,2 a=1,2,3 p=0,1,2 and  $H_0 \ge 0$  for  $p=1,2$ 

ITERATIONS BY SIMPLEX METHOD = ITERATIONS BY BARRIER METHOD = ITERATIONS BY NLP METHOD  $=$ TIME ELAPSED (s)  $=$ 

#### OBJECTIVE FUNCTION VALUE

1) 7994986.451612903

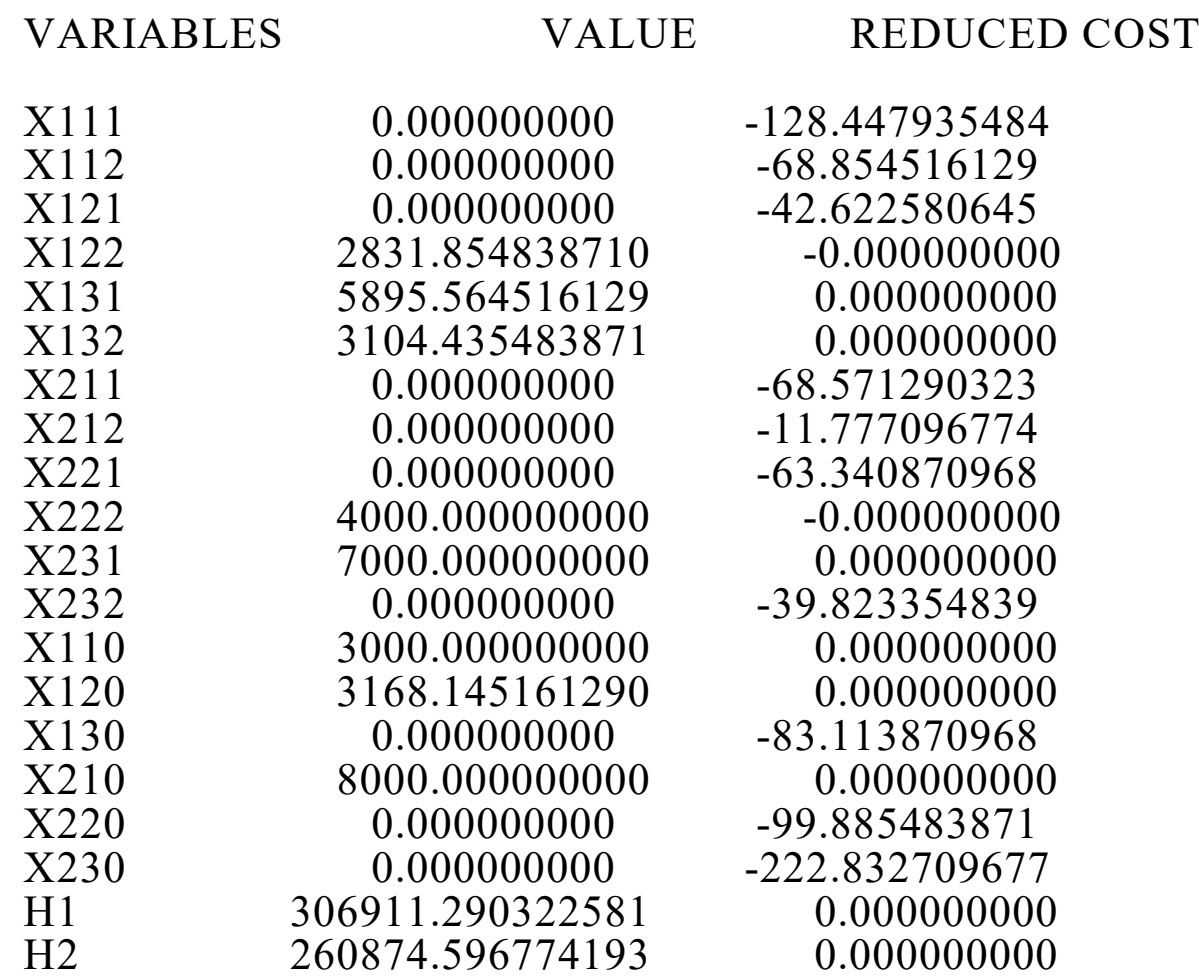

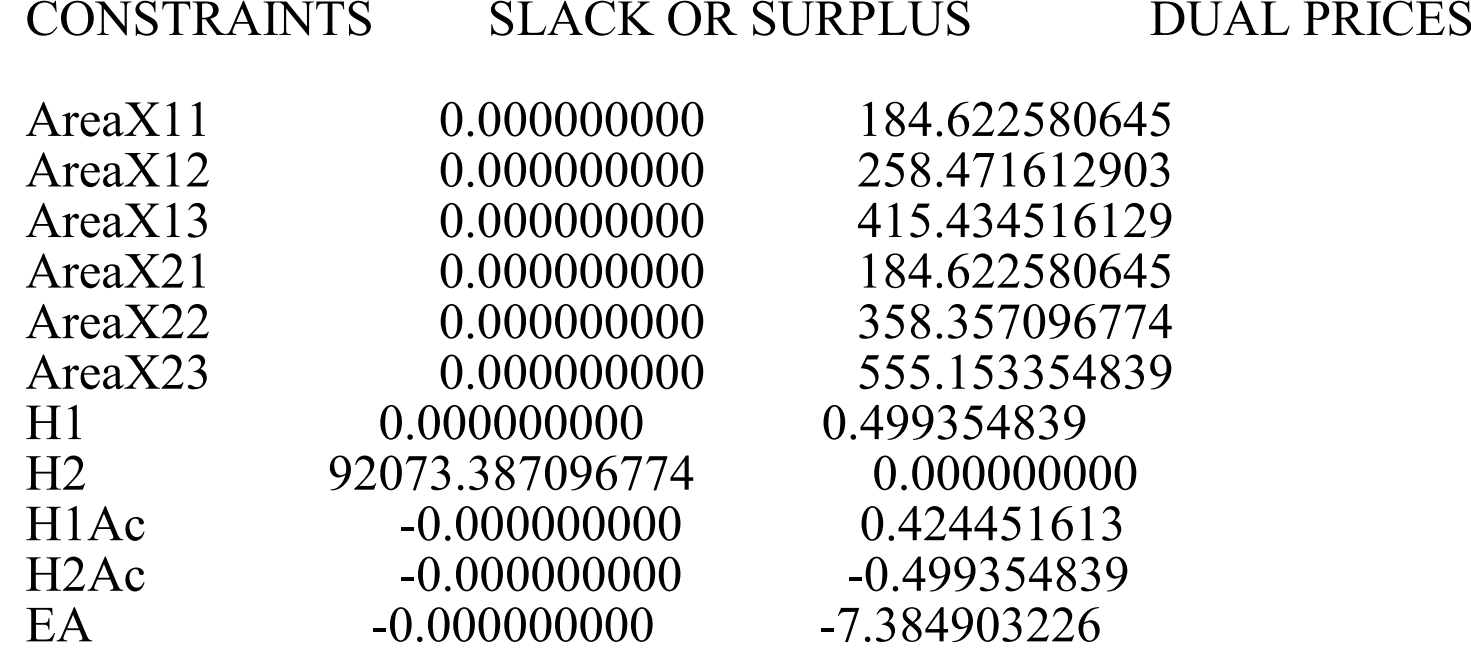

END OF REPORT